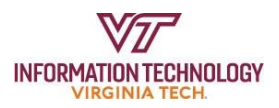

## **Photos information for university employees**

## **Where can I store university photos?**

If your Google Photos app contains photos for university business or research purposes, you may need to save these photos to a new university-approved location. Please talk to your supervisor or department leadership to discuss how best to store these photos, as there isn't a "one size fits all" option. The table below may help you navigate your options:

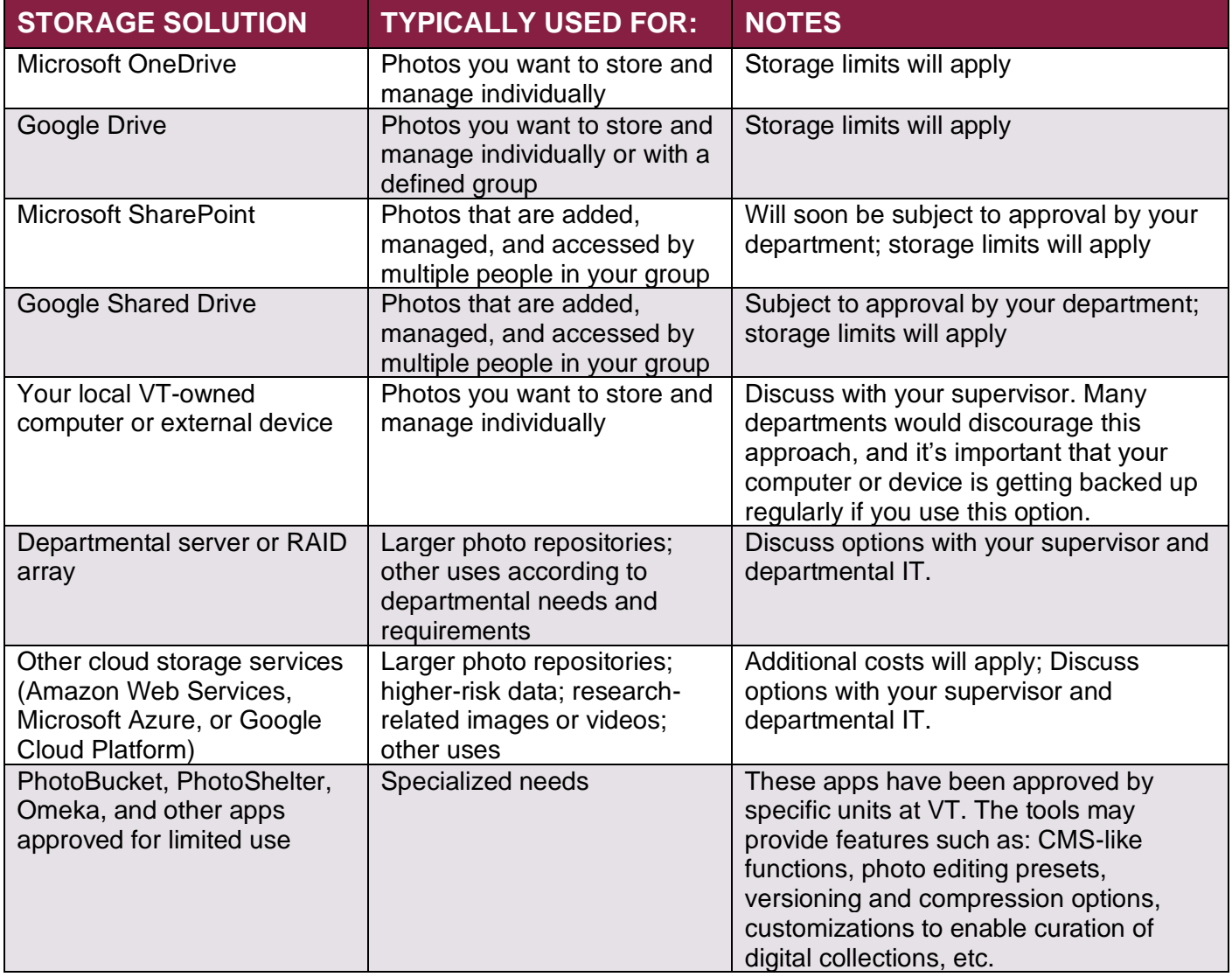

The [University Photo Library](https://www.photolibrary.unirel.vt.edu/login.php) is an additional resource that should be considered as people move photos out of the Google Photos app. While not a storage solution per se, it is a tool used universitywide to share curated photo selections that may have widespread use for news stories, websites, etc. For more information, please refer to [Sharing photos for the university photo library.](https://news.vt.edu/notices/cm-photolibrary.html)

If you have any questions or need help with Google Workspace at Virginia Tech, please [contact 4Help.](https://4help.vt.edu/sp)